# Communication and Concurrency: Introduction

Colin Stirling (cps)

School of Informatics

16th September 2013

► Modelling: a notation for describing concurrent systems (CCS)

- ► Modelling: a notation for describing concurrent systems (CCS)
- ► Equivalence: when two descriptions are the same system

- Modelling: a notation for describing concurrent systems (CCS)
- ▶ Equivalence: when two descriptions are the same system
- ▶ Properties: modal and temporal properties of systems.

- Modelling: a notation for describing concurrent systems (CCS)
- ▶ Equivalence: when two descriptions are the same system
- ▶ Properties: modal and temporal properties of systems.
- ► Model checking: algorithmic techniques for checking equivalence and properties.

- Modelling: a notation for describing concurrent systems (CCS)
- ► Equivalence: when two descriptions are the same system
- ▶ Properties: modal and temporal properties of systems.
- Model checking: algorithmic techniques for checking equivalence and properties.
- Software tools: automatically checks properties and equivalence

# An Example: Mutual Exclusion

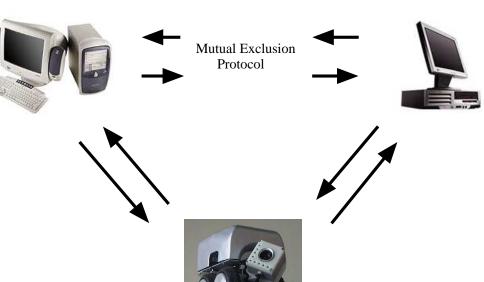

# Specification: Temporal Properties

Mutual exclusion

## Specification: Temporal Properties

- Mutual exclusion
- ► Absence of deadlock

## Specification: Temporal Properties

- Mutual exclusion
- ► Absence of deadlock
- Absence of starvation

#### CCS model of Peterson's solution

```
B1f
                      \overline{b1rf}.B1f + b1wf.B1f + b1wt.B1t
     B1t
                      \overline{b1rt}.B1t + b1wt.B1t + b1wf.B1f
     R2f
                      \overline{b2rf}.B2f + b2wf.B2f + b2wt.B2t
                      \overline{b2rt}.B2t + b2wt.B2t + b2wf.B2f
     B2t
      K1
                      \overline{kr1}.K1 + kw1.K1 + kw2.K2
      K2
                      \overline{\mathrm{kr2}}.K2 + kw2.K2 + kw1.K1
      P1
                      \overline{b1wt}.reg1.\overline{kw2}.P11
     P11
                      b2rt.P11 + b2rf.P12 + kr2.P11 +
                      kr1.P12
                      enter1.exit1.b1wf.P1
     P12
                      \overline{\mathrm{b2wt}}.\mathrm{reg2.\overline{kw1}.P21}
      P2
                      b1rf.P22 + b1rt.P21 + kr1.P21 +
     P21
                      kr2 P22
                      enter2.exit2.b2wf.P2
     P22
Peterson
                      (P1 | P2 | K1 | B1f | B2f) \ L
```

## Formalising Temporal Properties

```
\begin{array}{rcl} \mathsf{Mutex} &=& \mathsf{AG} \ ([\mathsf{exit1}]\mathsf{ff} \lor [\mathsf{exit2}] \ \mathsf{ff}) \\ \mathsf{NoDeadlock} &=& \mathsf{AG} \ \langle - \rangle \ \mathsf{tt} \\ \\ \mathsf{NoStarvation} &=& \mathsf{AG} ([\mathsf{req1}] \ \mathsf{AF} \ \langle \mathsf{exit1} \rangle \ \mathsf{tt}) \ \land \\ \\ && \mathsf{AG} ([\mathsf{req2}] \ \mathsf{AF} \ \langle \mathsf{exit2} \rangle \ \mathsf{tt}) \end{array}
```

- ► The Edinburgh Concurrency Workbench
  - ► A tool for simulating and verifying CCS agents
  - http://homepages.inf.ed.ac.uk/perdita/cwb/

- ► The Edinburgh Concurrency Workbench
  - ► A tool for simulating and verifying CCS agents
  - http://homepages.inf.ed.ac.uk/perdita/cwb/
- ► Proving Peterson's solution correct

- ► The Edinburgh Concurrency Workbench
  - A tool for simulating and verifying CCS agents
  - http://homepages.inf.ed.ac.uk/perdita/cwb/
- Proving Peterson's solution correct
  - Command: checkprop(Peterson, Mutex);
  - Command: checkprop(Peterson, NoDeadlock);
  - Command: checkprop(Peterson, NoStarvation);

- ► The Edinburgh Concurrency Workbench
  - A tool for simulating and verifying CCS agents
  - http://homepages.inf.ed.ac.uk/perdita/cwb/
- Proving Peterson's solution correct
  - Command: checkprop(Peterson, Mutex);
  - ▶ true
  - Command: checkprop(Peterson, NoDeadlock);
  - true
  - Command: checkprop(Peterson, NoStarvation);
  - true

Modelling and model checking large (and infinite state) systems

► Circuits: since Pentium-bug Intel uses model checking

Modelling and model checking large (and infinite state) systems

- ► Circuits: since Pentium-bug Intel uses model checking
- ► Software: Microsoft prototype software model checking

Modelling and model checking large (and infinite state) systems

- ► Circuits: since Pentium-bug Intel uses model checking
- ► Software: Microsoft prototype software model checking

Modelling and model checking large (and infinite state) systems

- ► Circuits: since Pentium-bug Intel uses model checking
- ► Software: Microsoft prototype software model checking
- ▶ Life: cells and pathways (Systems biology: huge new area)

Modelling and model checking large (and infinite state) systems

- ► Circuits: since Pentium-bug Intel uses model checking
- ► Software: Microsoft prototype software model checking
- ▶ Life: cells and pathways (Systems biology: huge new area)

Paper on hardware verification and one on BLAST tool for software verification on course web page

Modelling and model checking large (and infinite state) systems

- ► Circuits: since Pentium-bug Intel uses model checking
- ► Software: Microsoft prototype software model checking
- ▶ Life: cells and pathways (Systems biology: huge new area)

Paper on hardware verification and one on BLAST tool for software verification on course web page Look up "model checking" in Wikipedia, Google, ...